## Pationa c chopmamm B MS ACCESS. Применение форм в создании <u>мультимедийных проектов</u>

*Разработка урока для 10 класса по предмету Информатика и ИКТ*

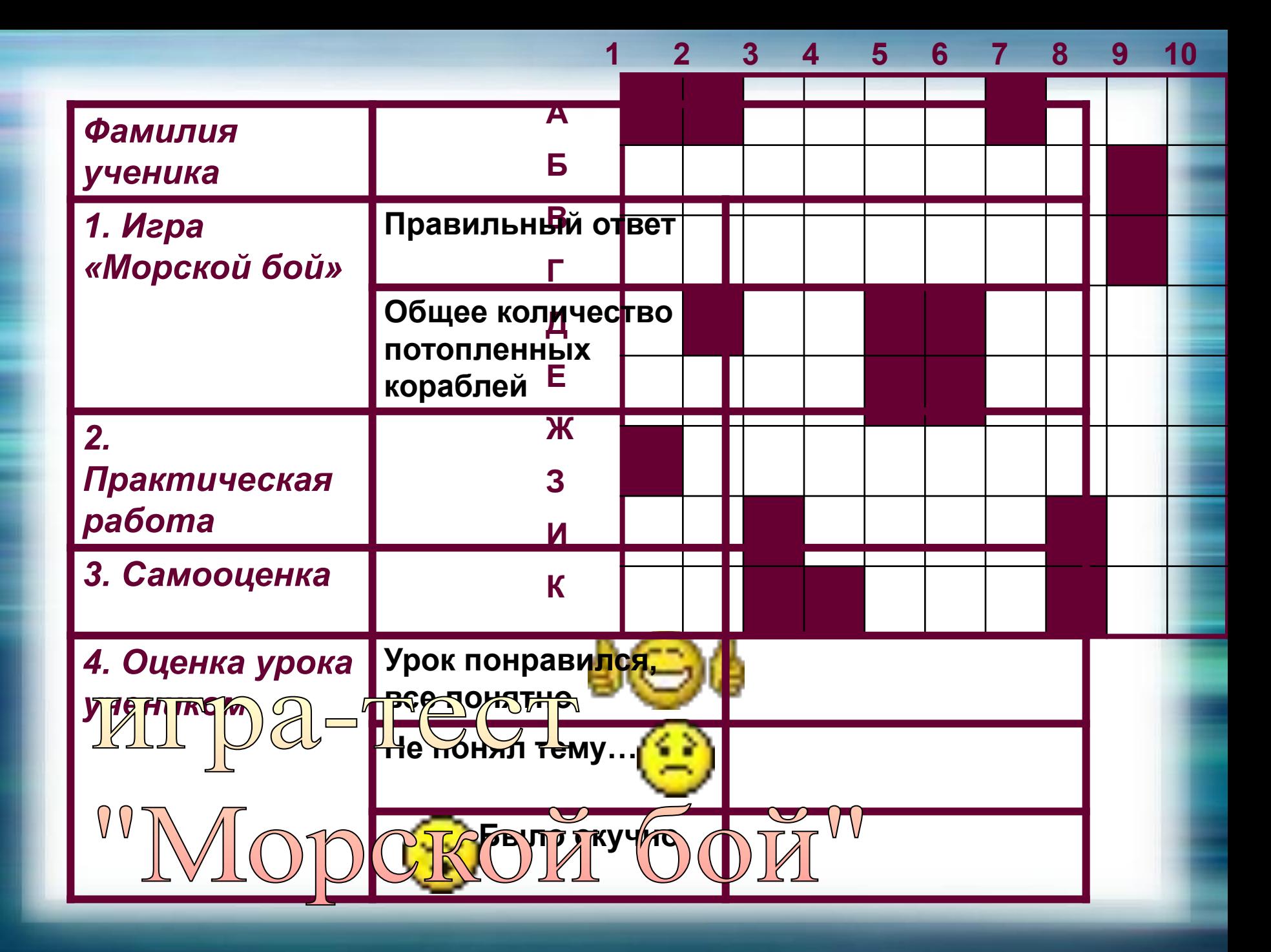

# 

### *СХЕМА ВЫПОЛНЕНИЯ РАБОТЫ*

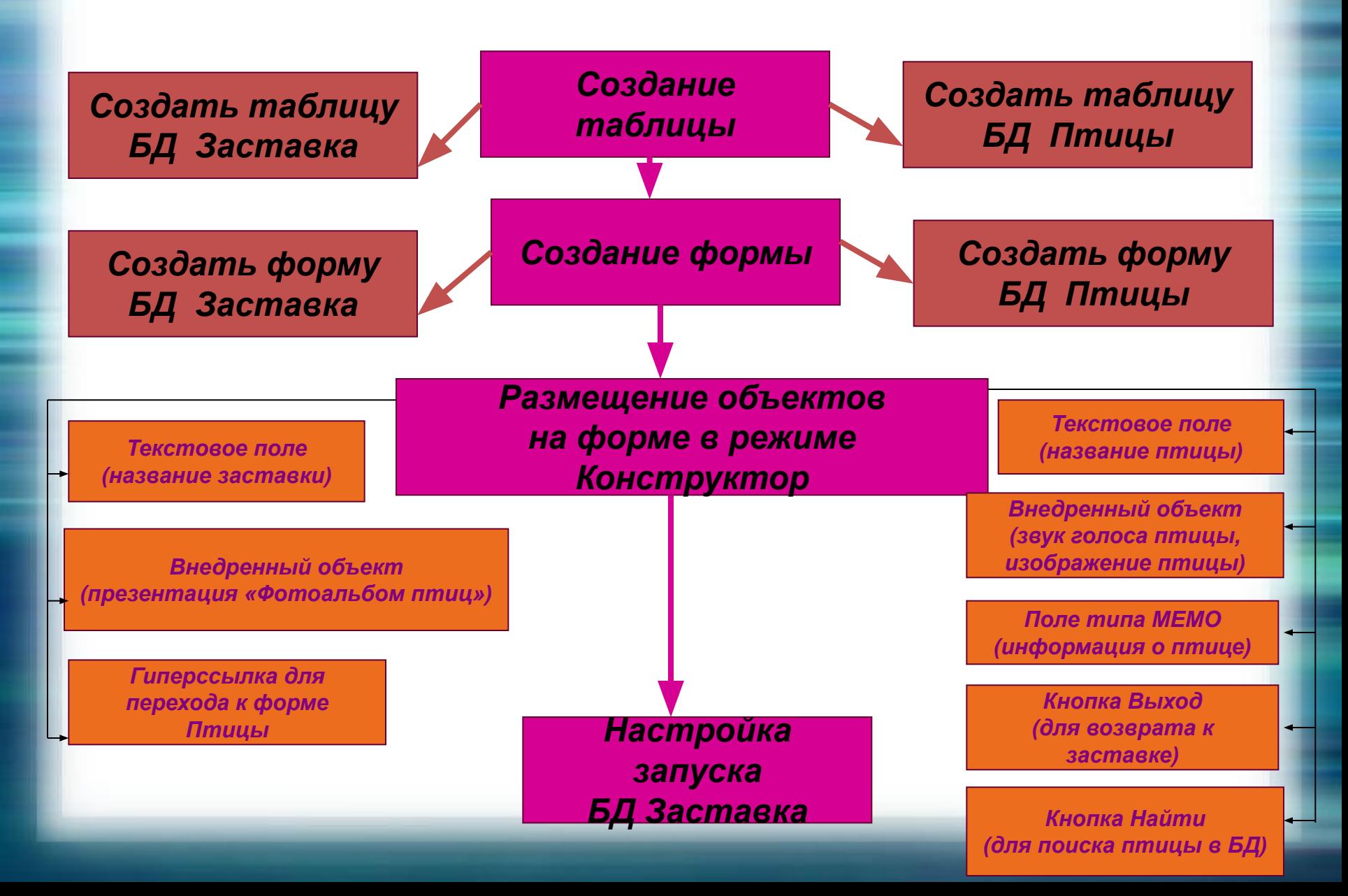

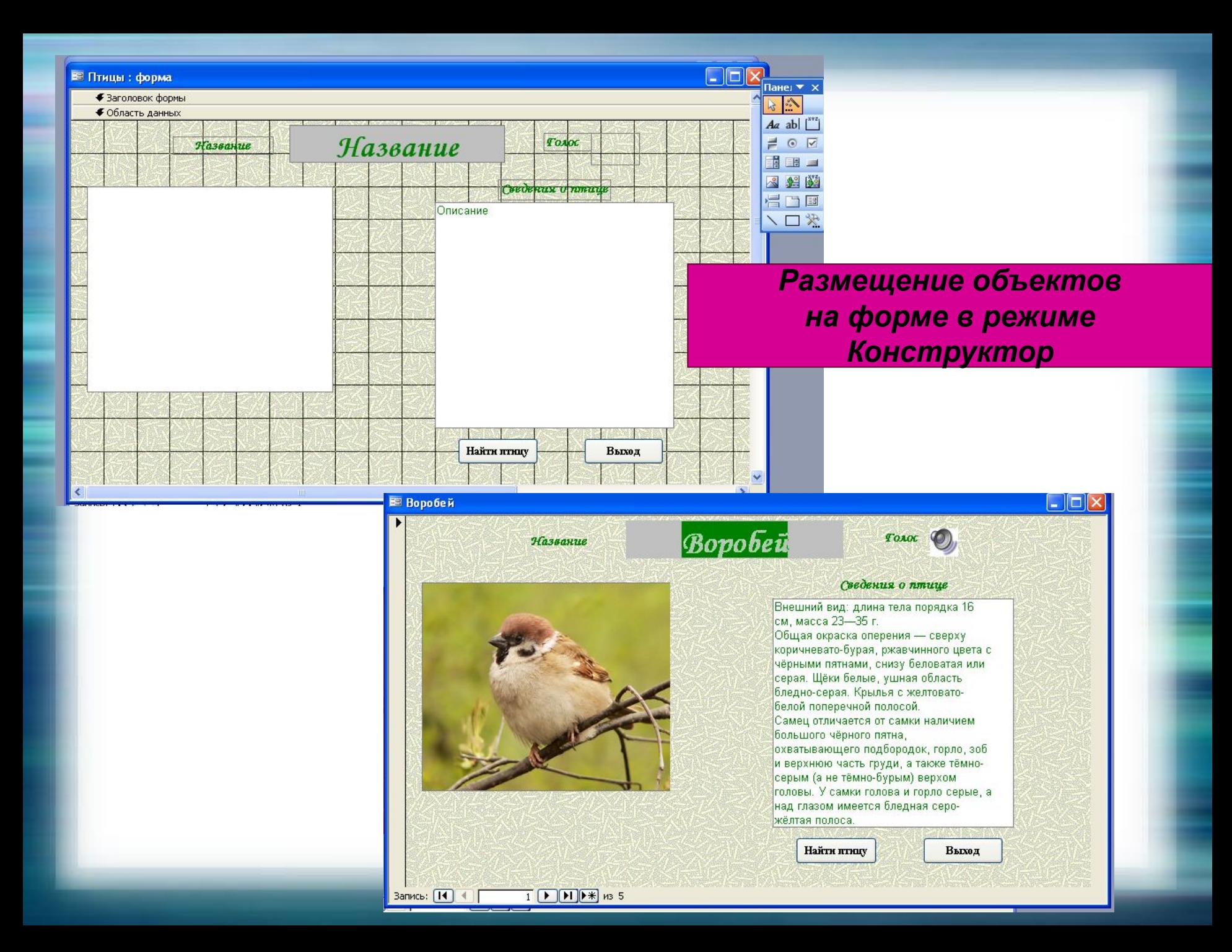

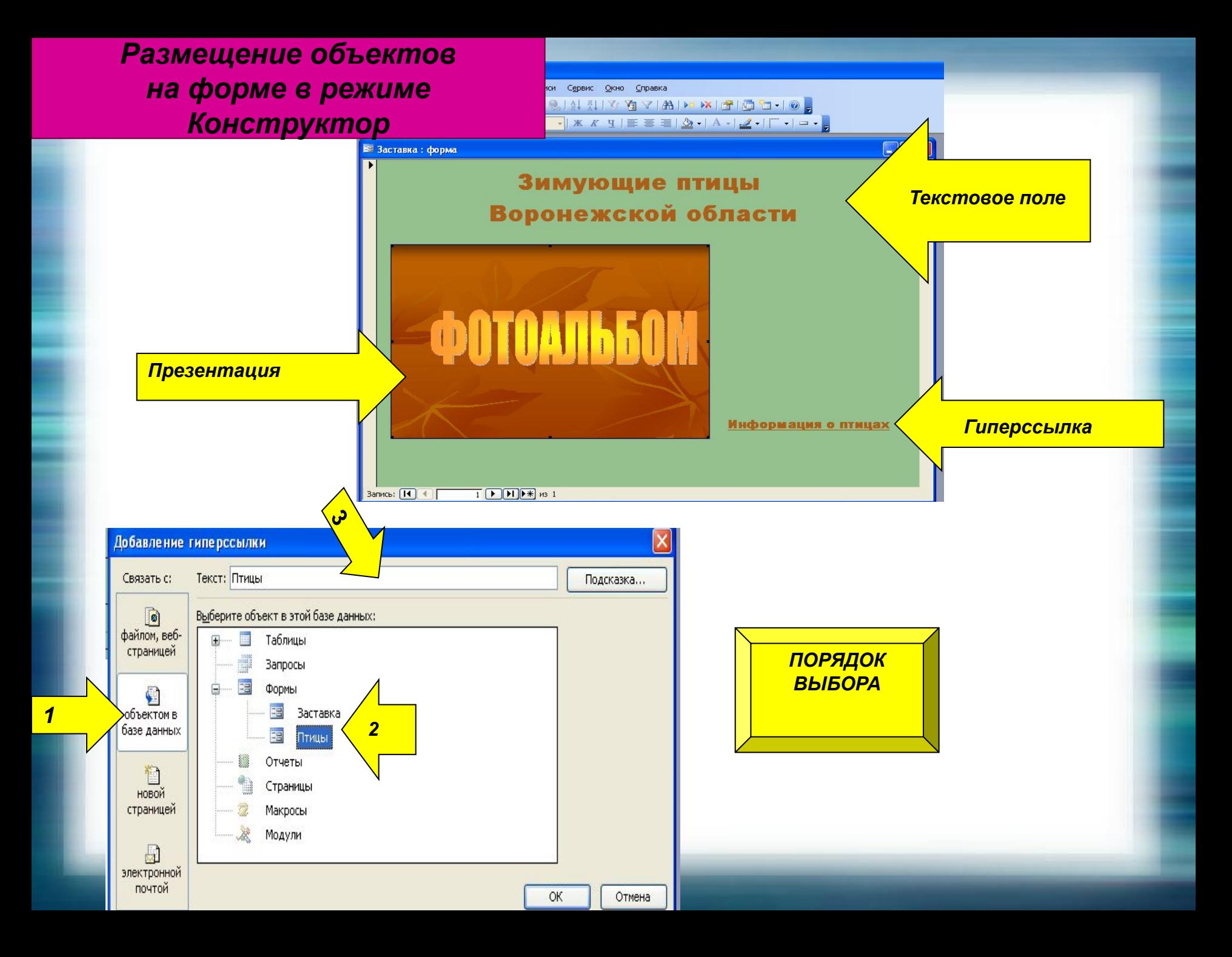

#### *Настройка запуска БД Заставка*

 $\diagup$ 

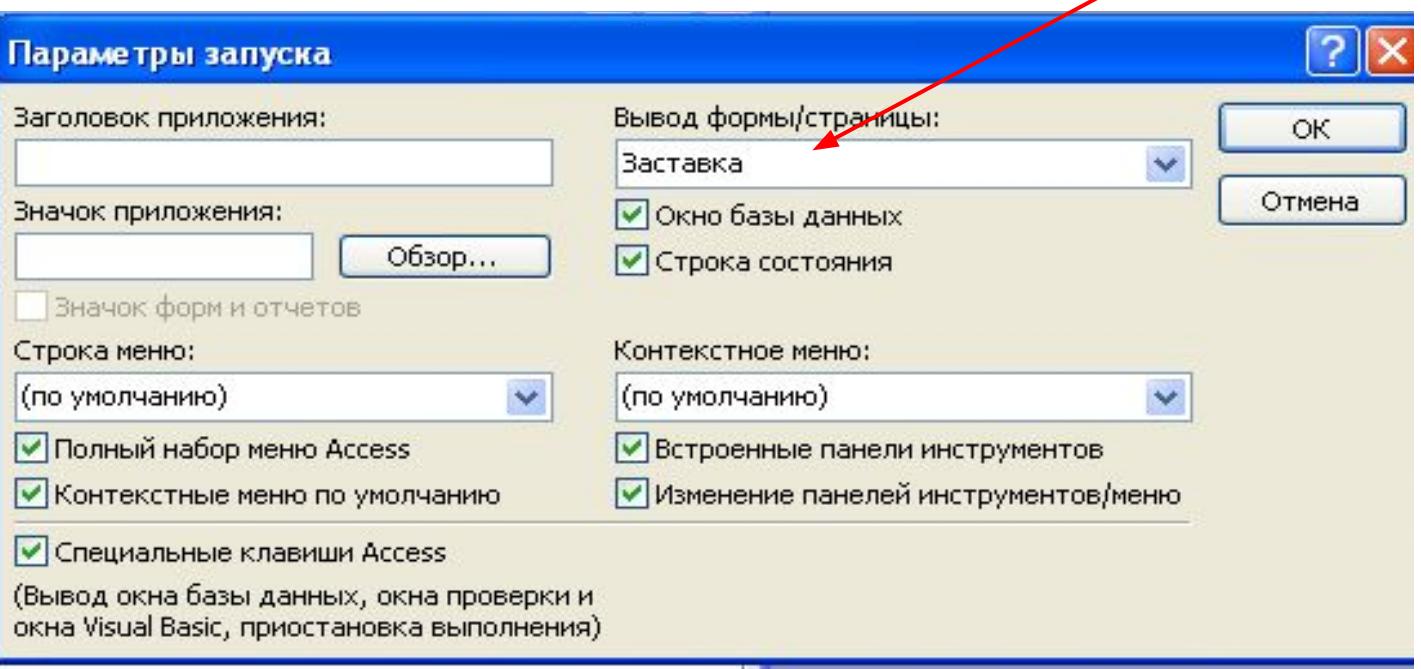

#### **ПРАКТИЧЕСКАЯ РАБОТА УЧАЩИХСЯ**